# Ensai

### **A Unified Regularized Group PLS Algorithm Scalable to Big Data**

Pierre Lafaye de Micheaux<sup>1</sup>, Benoit Liquet<sup>2</sup>, Matthew Sutton<sup>3</sup>

<sup>1</sup> CREST, ENSAI.

<sup>2</sup> Université de Pau et des Pays de l'Adour, LMAP.

<sup>3</sup> Queensland Uninversity of Technology, Brisbane, Australia.

### **Contents**

- 1. Motivation: Integrative Analysis for group data
- 2. Application on a HIV vaccine study
- 3. PLS approaches: SVD, PLS-W2A, canonical, regression
- 4. Sparse Models
	- $\blacktriangleright$  Lasso penalty
	- $\triangleright$  Group penalty
	- ► Group and Sparse Group PLS
- 5. R package: sgPLS
- 6. Regularized PLS Scalable to BIG-DATA
- 7. Concluding remarks

### Integrative Analysis

Wikipedia. **Data integration** "involves **combining data** residing in different sources and providing users with a unified view of these data. This process becomes significant in a variety of situations, which include both commercial and **scientific** domains".

System Biology. **Integrative Analysis:** Analysis of heterogeneous types of data from inter-platform technologies.

Goal. Combine multiple types of data:

- $\triangleright$  Contribute to a better understanding of biological mechanisms.
- $\blacktriangleright$  Have the potential to improve the diagnosis and treatments of complex diseases.

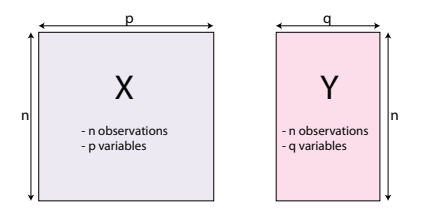

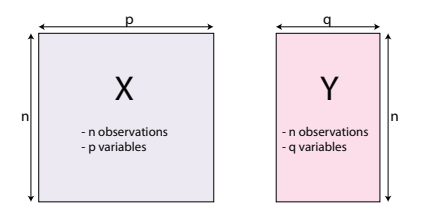

► "Omics." Y matrix: gene expression, X matrix: SNP (single nucleotide polymorphism). Many others such as proteomic, metabolomic data.

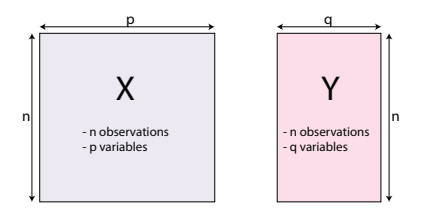

- ► "Omics." Y matrix: gene expression, X matrix: SNP (single nucleotide polymorphism). Many others such as proteomic, metabolomic data.
- ► "Neuroimaging". Y matrix: behavioral variables, X matrix: brain activity (e.g., EEG, fMRI, NIRS)

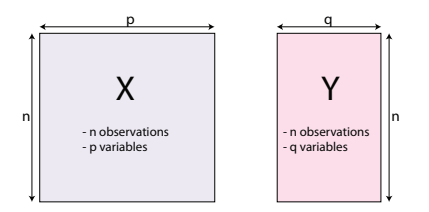

- ► "Omics." Y matrix: gene expression, X matrix: SNP (single nucleotide polymorphism). Many others such as proteomic, metabolomic data.
- ► "Neuroimaging". Y matrix: behavioral variables, X matrix: brain activity (e.g., EEG, fMRI, NIRS)
- ► "Neuroimaging Genetics." **Y** matrix: DTI (Diffusion Tensor Imaging), **X** matrix: SNP

 $\triangleright$  Main constraint: colinearity among the variables, or situation with <sup>p</sup> > <sup>n</sup> or <sup>q</sup> > <sup>n</sup>. **But <sup>p</sup> and <sup>q</sup> are supposed to be not too large.**

- $\triangleright$  Main constraint: colinearity among the variables, or situation with <sup>p</sup> > <sup>n</sup> or <sup>q</sup> > <sup>n</sup>. **But <sup>p</sup> and <sup>q</sup> are supposed to be not too large.**
- $\blacktriangleright$  Two Aims:
	- 1. Symmetric situation. Analyze the association between two blocks of information. Analysis focused on shared information.

- $\triangleright$  Main constraint: colinearity among the variables, or situation with <sup>p</sup> > <sup>n</sup> or <sup>q</sup> > <sup>n</sup>. **But <sup>p</sup> and <sup>q</sup> are supposed to be not too large.**
- $\blacktriangleright$  Two Aims:
	- 1. Symmetric situation. Analyze the association between two blocks of information. Analysis focused on shared information.
	- 2. Asymmetric situation. **X** matrix= predictors and **Y** matrix= response variables. Analysis focused on prediction.

- $\triangleright$  Main constraint: colinearity among the variables, or situation with <sup>p</sup> > <sup>n</sup> or <sup>q</sup> > <sup>n</sup>. **But <sup>p</sup> and <sup>q</sup> are supposed to be not too large.**
- $\blacktriangleright$  Two Aims:
	- 1. Symmetric situation. Analyze the association between two blocks of information. Analysis focused on shared information.
	- 2. Asymmetric situation. **X** matrix= predictors and **Y** matrix= response variables. Analysis focused on prediction.
- $\triangleright$  Partial Least Square Family: dimension reduction approaches

- $\triangleright$  Main constraint: colinearity among the variables, or situation with <sup>p</sup> > <sup>n</sup> or <sup>q</sup> > <sup>n</sup>. **But <sup>p</sup> and <sup>q</sup> are supposed to be not too large.**
- $\blacktriangleright$  Two Aims:
	- 1. Symmetric situation. Analyze the association between two blocks of information. Analysis focused on shared information.
	- 2. Asymmetric situation. **X** matrix= predictors and **Y** matrix= response variables. Analysis focused on prediction.
- $\triangleright$  Partial Least Square Family: dimension reduction approaches
	- **PLS** finds pairs of latent vectors  $\xi = \chi u$ ,  $\omega = Yv$  with maximal covariance.

e.g.,  $\xi = u_1 \times SNP_1 + u_2 \times SNP_2 + \cdots + u_n \times SNP_n$ 

- $\triangleright$  Symmetric situation and Asymmetric situation.
- ► Matrix decomposition of **X** and **Y** into successive latent variables.

**Latent variables:** are not directly observed but are rather inferred (through a mathematical model) from other variables that are observed (directly measured). Capture an underlying phenomenon (e.g., health).

### PLS and sparse PLS

#### Classical PLS

- $\triangleright$  Output of PLS: *H* pairs of latent variables ( $\xi_h$ , ω<sub>h</sub>), h = 1, ..., *H*.<br>
Distribution as the d (*U* security α)). But as variables abortion to
- Reduction method  $(H \ll min(p, q))$ . But no variable selection for extracting the most relevant (original) variables from each latent variable.

### PLS and sparse PLS

#### Classical PLS

- $\triangleright$  Output of PLS: *H* pairs of latent variables ( $\xi_h$ , ω<sub>h</sub>), h = 1, ..., *H*.<br>
Distribution as the d (*U* security α)). But as variables abortion to
- Reduction method  $(H \ll \min(p, q))$ . But no variable selection for extracting the most relevant (original) variables from each latent variable.

#### sparse PLS

- $\triangleright$  sparse PLS selects the relevant SNPs
- Some coefficients  $u_\ell$  are equal to 0  $\xi_h = u_1 \times \text{SNP}_1 + \underbrace{u_2} \times \text{SNP}_2 + \underbrace{u_3} \times \text{SNP}_3 + \cdots + u_p \times \text{SNP}_p$  $\equiv_0$  $\equiv 0$  $=0$
- $\triangleright$  The sPLS components are linear combinations of the selected variables

### Group structures within the data

 $\triangleright$  Natural example: Categorical variables form a group of dummy variables in a regression setting.

### Group structures within the data

- $\triangleright$  Natural example: Categorical variables form a group of dummy variables in a regression setting.
- $\triangleright$  Genomics: genes within the same pathway have similar functions and act together in regulating a biological system.

 $\hookrightarrow$  These genes can add up to have a larger effect

 $\hookrightarrow$  can be detected as a group (i.e., at a pathway or gene set/module level).

### Group structures within the data

- $\triangleright$  Natural example: Categorical variables form a group of dummy variables in a regression setting.
- $\triangleright$  Genomics: genes within the same pathway have similar functions and act together in regulating a biological system.

 $\hookrightarrow$  These genes can add up to have a larger effect

 $\hookrightarrow$  can be detected as a group (i.e., at a pathway or gene set/module level).

#### We consider that variables are divided into groups:

Example: p SNPs grouped into K genes  $(X_i = SNP_i)$ 

$$
\textbf{X} = \Big[\underbrace{\textsf{SNP}_1, \dots, \textsf{SNP}_k}_{\textit{gene}_1} \big| \underbrace{\textsf{SNP}_{k+1}, \textsf{SNP}_{k+2}, \dots, \textsf{SNP}_h}_{\textit{gene}_2} \big| \dots \big| \underbrace{\textsf{SNP}_{l+1}, \dots, \textsf{SNP}_p}_{\textit{gene}_K} \Big]
$$

Example: p genes grouped into K pathways/modules  $(X_j = \text{gene}_j)$ 

$$
\mathbf{X} = \left[ \underbrace{X_1, X_2, \ldots, X_k}_{M_1} \, | \underbrace{X_{k+1}, X_{k+2}, \ldots, X_h}_{M_2} | \ldots | \underbrace{X_{l+1}, X_{l+2}, \ldots, X_p}_{M_K} \right]
$$

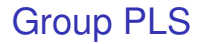

Aim: select groups of variables taking into account the data structure

### Group PLS

Aim: select groups of variables taking into account the data structure

- $\blacktriangleright$  PLS components
	- $\xi_h = u_1 \times X_1 + u_2 \times X_2 + u_3 \times X_3 + \cdots + u_p \times X_p$
- $\triangleright$  sparse PLS components (sPLS)

$$
\xi_h = u_1 \times X_1 + \underbrace{u_2}_{=0} \times X_2 + \underbrace{u_3}_{=0} \times X_3 + \cdots + u_p \times X_p
$$

### Group PLS

Aim: select groups of variables taking into account the data structure

 $\blacktriangleright$  PLS components

$$
\xi_h = u_1 \times X_1 + u_2 \times X_2 + u_3 \times X_3 + \cdots + u_p \times X_p
$$

 $\triangleright$  sparse PLS components (sPLS)

$$
\xi_h = u_1 \times X_1 + \underbrace{u_2}_{=0} \times X_2 + \underbrace{u_3}_{=0} \times X_3 + \cdots + u_p \times X_p
$$

 $\triangleright$  group PLS components (gPLS)

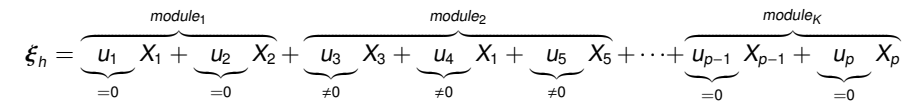

 $\hookrightarrow$  select groups of variables; either all the variables within a group are selected or none of them are selected

### Group PLS

Aim: select groups of variables taking into account the data structure

 $\blacktriangleright$  PLS components

$$
\xi_h = u_1 \times X_1 + u_2 \times X_2 + u_3 \times X_3 + \cdots + u_p \times X_p
$$

 $\triangleright$  sparse PLS components (sPLS)

$$
\xi_h = u_1 \times X_1 + \underbrace{u_2}_{=0} \times X_2 + \underbrace{u_3}_{=0} \times X_3 + \cdots + u_p \times X_p
$$

 $\triangleright$  group PLS components (gPLS)

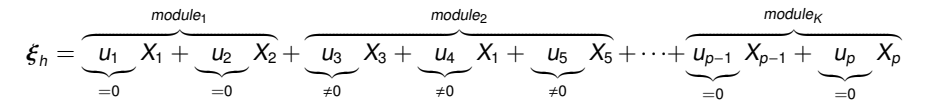

 $\hookrightarrow$  select groups of variables; either all the variables within a group are selected or none of them are selected

... does not achieve sparsity within each group ...

# Sparse Group PLS

Aim: combine both sparsity of groups and within each group. Example:  $X$  matrix = genes. We might be interested in identifying particularly important genes in pathways of interest.

 $\triangleright$  sparse PLS components (sPLS)

$$
\xi_h = u_1 \times X_1 + \underbrace{u_2}_{=0} \times X_2 + \underbrace{u_3}_{=0} \times X_3 + \cdots + u_p \times X_p
$$

 $\triangleright$  group PLS components (gPLS)

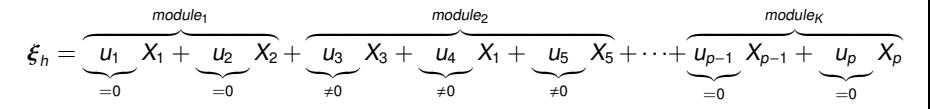

# Sparse Group PLS

Aim: combine both sparsity of groups and within each group. Example:  $X$  matrix = genes. We might be interested in identifying particularly important genes in pathways of interest.

 $\triangleright$  sparse PLS components (sPLS)

$$
\xi_h = u_1 \times X_1 + \underbrace{u_2}_{=0} \times X_2 + \underbrace{u_3}_{=0} \times X_3 + \cdots + u_p \times X_p
$$

 $\triangleright$  group PLS components (gPLS)

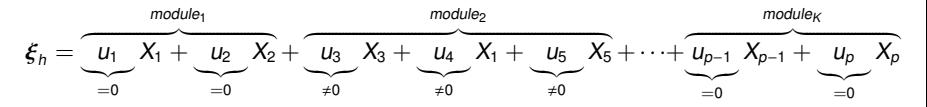

 $\triangleright$  sparse group PLS components (sqPLS)

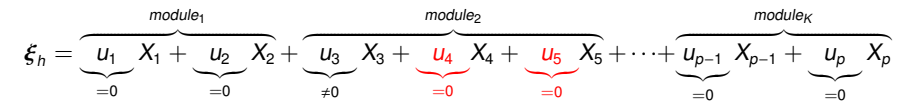

# Aims in a regression setting

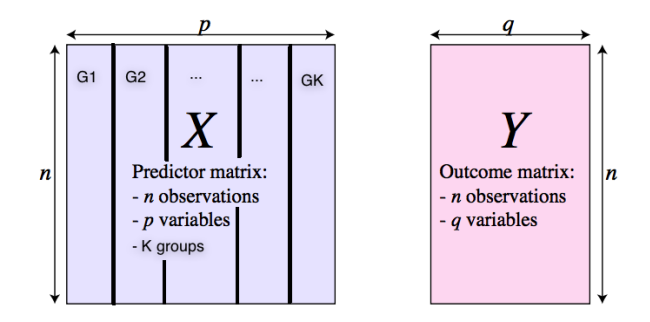

- $\triangleright$  Select groups of variables taking into account the data structure; all the variables within a group are selected otherwise none of them are selected
- $\triangleright$  Combine both sparsity of groups and within each group; only relevant variables within a group are selected

# Illustration: Dendritic Cells in Addition to Antiretroviral Treatment (DALIA) trial

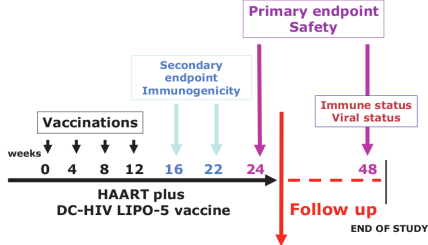

- Evaluation of the safety and the immunogenicity of a vaccine on  $n = 19$ HIV-1 infected patients.
- $\triangleright$  The vaccine was injected on weeks 0, 4, 8 and 12 while patients received an antiretroviral therapy. An interruption of the antiretrovirals was performed at week 24.
- $\triangleright$  After vaccination, a deep evaluation of the immune response was performed at week 16.
- $\blacktriangleright$  Repeated measurements of the main immune markers and gene expression were performed every 4 weeks until the end of the trials.

### DALIA trial: Question ?

First results obtained using group of genes

 $\triangleright$  Significant change of gene expression among 69 modules over time before antiretroviral treatment interruption.

### DALIA trial: Question ?

First results obtained using group of genes

- $\triangleright$  Significant change of gene expression among 69 modules over time before antiretroviral treatment interruption.
- $\blacktriangleright$  How does the gene abundance of these 69 modules as measured at week 16 **correlate** with immune markers measured at week 16?

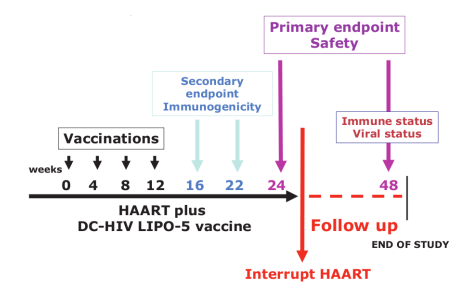

# sPLS, gPLS and sgPLS

- $\triangleright$  Response variables **Y**= immune markers composed of  $q = 7$  cytokines (IL21, IL2, IL13, IFNg, Luminex score, TH1 score, CD4).
- $\triangleright$  Predictor variables **X**= expression of  $p = 5399$  genes extracted from the 69 modules.
- $\triangleright$  Use the structure of the data (modules) for gPLS and sgPLS. Each gene belongs to one of the 69 modules.
- $\blacktriangleright$  Asymmetric situation.

### Results: Modules and number of genes selected

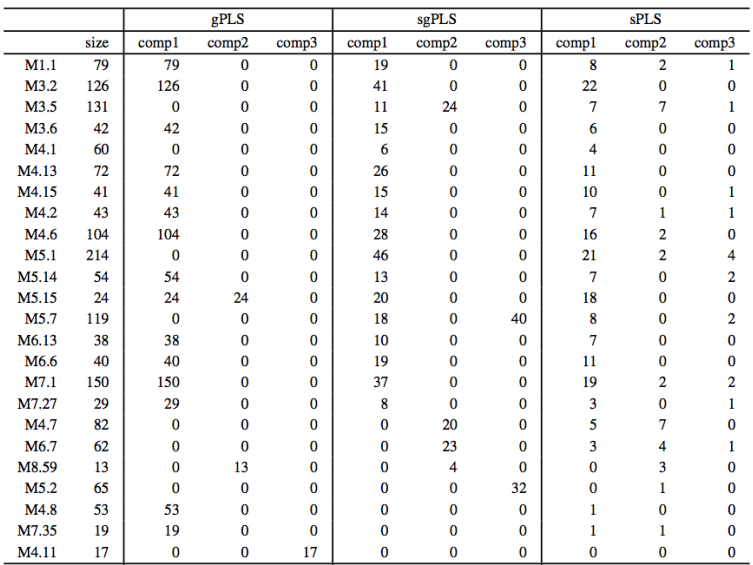

 $p = 5399$ ; 24 modules selected by gPLS or sgPLS on 3 scores

### Results: Modules and number of genes selected

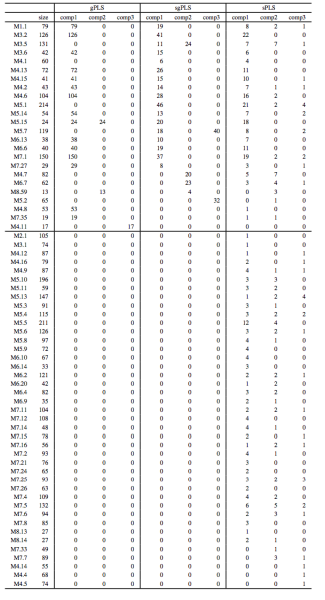

### Results: Venn diagram

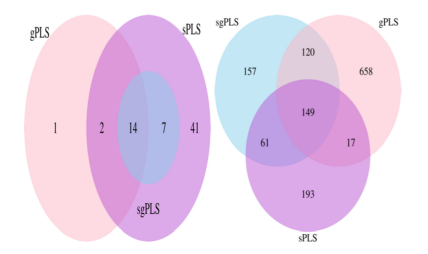

### Results: Venn diagram

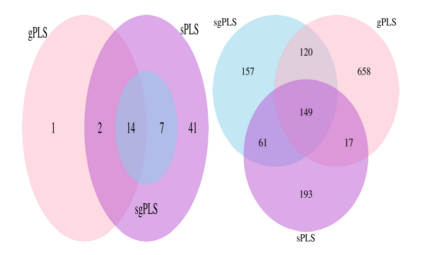

- $\triangleright$  sgPLS selects slightly more genes than sPLS (respectively 487 and 420 genes selected)
- $\triangleright$  But sgPLS selects fewer modules than sPLS (respectively 21 and 64 groups of genes selected)
- $\triangleright$  Note: all the 21 groups of genes selected by sgPLS were included in those selected by sPLS.
- $\triangleright$  sgPLS selects slightly more modules than gPLS (4 more, 14/21 in common).

### Results: Venn diagram

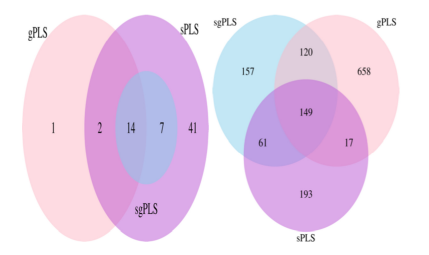

- $\triangleright$  sgPLS selects slightly more genes than sPLS (respectively 487 and 420 genes selected)
- $\triangleright$  But sgPLS selects fewer modules than sPLS (respectively 21 and 64 groups of genes selected)
- $\triangleright$  Note: all the 21 groups of genes selected by sgPLS were included in those selected by sPLS.
- $\triangleright$  sqPLS selects slightly more modules than gPLS (4 more, 14/21 in common).
- $\blacktriangleright$  However, gPLS leads to more genes selected than sgPLS (944)
- $\triangleright$  In this application, the sgPLS approach led to a parsimonious selection of modules and genes that sound very relevant biologically

Chaussabel's functional modules: <h>ttp://www.biir.net/public wikis/module annotation/V2 Trial 8 Modules

### Stability of the variable selection (100 bootstrap samples)

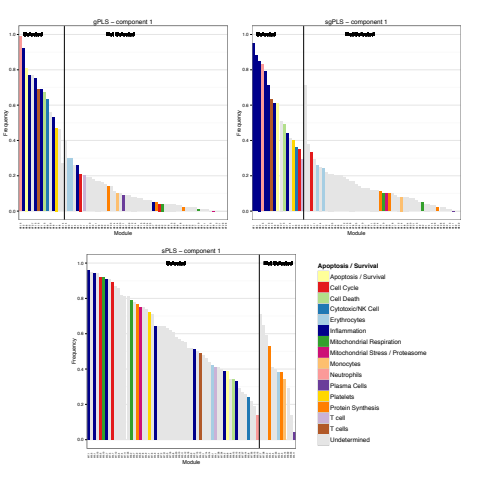

Stability of the variable selection assessed on 100 bootstrap samples on DALIA-1 trial data, for the gPLS, sgPLS and sPLS procedures respectively. For each procedure, the modules selected on the original sample are separated  $\frac{f_{\text{B}}}{g_{\text{B}}g_{\text{data}}g_{\text{B}}g_{\text{m}}g_{\text{m}}}$  that were not. Now some mathematics ...

### PLS family

PLS = Partial Least Squares or Projection to Latent Structures

Four main methods coexist in the literature:

- (i) Partial Least Squares Correlation (PLSC) also called PLS-SVD;
- (ii) PLS in mode A (PLS-W2A, for Wold's Two-Block, Mode A PLS);
- (iii) PLS in mode B (PLS-W2B) also called Canonical Correlation Analysis (CCA);
- (iv) Partial Least Squares Regression (PLSR, or PLS2).
## PLS family

PLS = Partial Least Squares or Projection to Latent Structures

Four main methods coexist in the literature:

- (i) Partial Least Squares Correlation (PLSC) also called PLS-SVD;
- (ii) PLS in mode A (PLS-W2A, for Wold's Two-Block, Mode A PLS);
- (iii) PLS in mode B (PLS-W2B) also called Canonical Correlation Analysis (CCA);
- (iv) Partial Least Squares Regression (PLSR, or PLS2).
	- $\blacktriangleright$  (i), (ii) and (iii) are symmetric while (iv) is asymmetric.
	- $\triangleright$  Different objective functions to optimise.
	- Good news: all use the singular value decomposition  $(SVD)$ .

# Singular Value Decomposition (SVD)

# Definition 1 Let a matrix  $M : p \times q$  of rank r:  $\mathcal{M} = \mathcal{U} \Delta' \mathcal{V}^{\mathsf{T}} = \sum_{l=1}^r$  $\sum_{l=1} \delta_l \mathbf{u}_l \mathbf{v}_l^{\mathsf{T}}$ ,  $(1)$  $\mathcal{U} = (\mathbf{u}_1) : \mathbf{p} \times \mathbf{p}$  and  $\mathbf{V} = (\mathbf{v}_1) : \mathbf{q} \times \mathbf{q}$  are two orthogonal matrices which contain the normalised left (resp. right) singular vectors  $A = \text{diag}(\delta_1, \ldots, \delta_r, 0, \ldots, 0)$ : the ordered singular values  $\delta_1 \geq \delta_2 \geq \ldots \geq \delta_n > 0$  $\cdots \ge \delta_r > 0$ .

**Note:** fast and efficient algorithms exist to solve the SVD.

We were able to describe the optimization problem of the **four** PLS methods as:

$$
(\mathbf{u}^*, \mathbf{v}^*)
$$
 =  $\operatorname*{argmax}_{\|\mathbf{u}\|_2 = \|\mathbf{v}\|_2 = 1} Cov(\mathbf{X}_{h-1}\mathbf{u}, \mathbf{Y}_{h-1}\mathbf{v}), \qquad h = 1, ..., H.$ 

Matrices  $X_h$  and  $Y_h$  are obtained recursively from  $X_{h-1}$  and  $Y_{h-1}$ .

We were able to describe the optimization problem of the **four** PLS methods as:

$$
(\boldsymbol{u}^*,\boldsymbol{v}^*)\quad=\quad \operatorname*{argmax}_{\|\boldsymbol{u}\|_2=\|\boldsymbol{v}\|_2=1} \text{Cov}(\mathbf{X}_{h-1}\boldsymbol{u},\mathbf{Y}_{h-1}\boldsymbol{v}),\qquad h=1,\ldots,H.
$$

Matrices  $X_h$  and  $Y_h$  are obtained recursively from  $X_{h-1}$  and  $Y_{h-1}$ .

The four methods differ by the deflation process, chosen so that the above scores or weight vectors satisfy given constraints.

We were able to describe the optimization problem of the **four** PLS methods as:

$$
(\boldsymbol{u}^*,\boldsymbol{v}^*)\quad=\quad \operatorname*{argmax}_{\|\boldsymbol{u}\|_2=\|\boldsymbol{v}\|_2=1} \text{Cov}(\mathbf{X}_{h-1}\boldsymbol{u},\mathbf{Y}_{h-1}\boldsymbol{v}),\qquad h=1,\ldots,H.
$$

Matrices  $X_h$  and  $Y_h$  are obtained recursively from  $X_{h-1}$  and  $Y_{h-1}$ .

The four methods differ by the deflation process, chosen so that the above scores or weight vectors satisfy given constraints.

The solution at step h is obtained by computing **only the first** triplet  $(\delta_1, \mathbf{u}_1, \mathbf{v}_1)$  of singular elements of the SVD of  $\mathcal{M}_{h-1} = \mathbf{X}_{h-1}^{\mathsf{T}} \mathbf{Y}_{h-1}$ :

$$
\left(\textit{\textbf{u}}^*,\textit{\textbf{v}}^*\right)=\left(\textit{\textbf{u}}_1,\textit{\textbf{v}}_1\right)
$$

We were able to describe the optimization problem of the **four** PLS methods as:

$$
(\boldsymbol{u}^*,\boldsymbol{v}^*)\quad=\quad \operatorname*{argmax}_{\|\boldsymbol{u}\|_2=\|\boldsymbol{v}\|_2=1} \text{Cov}(\mathbf{X}_{h-1}\boldsymbol{u},\mathbf{Y}_{h-1}\boldsymbol{v}),\qquad h=1,\ldots,H.
$$

Matrices  $X_h$  and  $Y_h$  are obtained recursively from  $X_{h-1}$  and  $Y_{h-1}$ .

The four methods differ by the deflation process, chosen so that the above scores or weight vectors satisfy given constraints.

The solution at step h is obtained by computing **only the first** triplet  $(\delta_1, \mathbf{u}_1, \mathbf{v}_1)$  of singular elements of the SVD of  $\mathcal{M}_{h-1} = \mathbf{X}_{h-1}^{\mathsf{T}} \mathbf{Y}_{h-1}$ :

$$
(\boldsymbol{u}^*,\boldsymbol{v}^*)=(\boldsymbol{u}_1,\boldsymbol{v}_1)
$$

Why is this useful ?

### SVD properties

### Theorem 2

Eckart-Young (1936) states that the (truncated) SVD of a given matrix  $M$  (of rank r) provides the best reconstitution (in a least squares sense) of  $M$  by a matrix with a lower rank  $k$ :

$$
\min_{\mathcal{A} \text{ of rank } k} ||\mathcal{M} - \mathcal{A}||_F^2 = \left\|\mathcal{M} - \sum_{\ell=1}^k \delta_\ell \mathbf{u}_\ell \mathbf{v}_\ell^{\mathsf{T}}\right\|_F^2 = \sum_{\ell=k+1}^r \delta_\ell^2.
$$

If the minimum is searched for matrices  $\mathcal{A}$  of rank 1, which are under the form  $\widetilde{\bm{u}}\widetilde{\bm{v}}^\mathsf{T}$  where  $\widetilde{\bm{u}}, \widetilde{\bm{v}}$  are non-zero vectors, we obtain

$$
\min_{\widetilde{\mathbf{u}},\widetilde{\mathbf{v}}} \left\| \mathbf{M} - \widetilde{\mathbf{u}} \widetilde{\mathbf{v}}^{\mathsf{T}} \right\|_{\mathsf{F}}^2 = \sum_{\ell=2}^r \delta_{\ell}^2 = \left\| \mathbf{M} - \delta_1 \mathbf{u}_1 \mathbf{v}_1^{\mathsf{T}} \right\|_{\mathsf{F}}^2.
$$

### SVD properties

<span id="page-43-0"></span>Thus, solving argmin e**u**,e**v**  $\left\Vert \mathcal{M}_{h-1}-\widetilde{\boldsymbol{u}}\widetilde{\boldsymbol{v}}^{\mathsf{T}}\right\Vert$ 2 F (2) and norming the resulting vectors gives us  $\mathbf{u}_1$  and  $\mathbf{v}_1$ . This is another approach to solve the PLS optimization problem.

### Towards sparse PLS

 $\triangleright$  Shen and Huang (2008) connected [\(2\)](#page-43-0) (in a PCA context) to least square minimisation in regression:

$$
\left\|\mathcal{M}_{h-1}-\widetilde{\mathbf{u}\mathbf{v}}^{\mathsf{T}}\right\|_{\mathsf{F}}^{2}=\left\|\underset{\mathbf{y}}{\underbrace{\mathrm{vec}(\mathcal{M}_{h-1})}}-\underset{\mathcal{X}_{\beta}}{\underbrace{(I_{p}\otimes\widetilde{\mathbf{u}})\widetilde{\mathbf{v}}}}\right\|_{2}^{2}=\left\|\underset{\mathbf{y}}{\underbrace{\mathrm{vec}(\mathcal{M}_{h-1})}}-\underset{\mathcal{X}_{\beta}}{\underbrace{(\widetilde{\mathbf{v}}\otimes I_{q})\widetilde{\mathbf{u}}}}\right\|_{2}^{2}.
$$

 $\leftrightarrow$  Possible to use many existing variable selection techniques using regularization penalties.

### Towards sparse PLS

 $\triangleright$  Shen and Huang (2008) connected [\(2\)](#page-43-0) (in a PCA context) to least square minimisation in regression:

$$
\left\|\mathcal{M}_{h-1}-\widetilde{\boldsymbol{u}}\widetilde{\boldsymbol{v}}^{\mathsf{T}}\right\|_{F}^{2}=\left\|\underset{\boldsymbol{y}}{\underbrace{\operatorname{vec}(\mathcal{M}_{h-1})}}-\underset{\boldsymbol{X}\beta}{\underbrace{\left(\boldsymbol{I}_{p}\otimes\widetilde{\boldsymbol{u}}\right)}\widetilde{\boldsymbol{v}}}\right\|_{2}^{2}=\left\|\underset{\boldsymbol{y}}{\underbrace{\operatorname{vec}(\mathcal{M}_{h-1})}}-\underset{\boldsymbol{X}\beta}{\underbrace{\left(\widetilde{\boldsymbol{v}}\otimes\boldsymbol{I}_{q}\right)}\widetilde{\boldsymbol{u}}}\right\|_{2}^{2}
$$

 $\leftrightarrow$  Possible to use many existing variable selection techniques using regularization penalties.

We propose iterative **alternating** algorithms to find normed vectors  $\widetilde{\mathbf{u}}$ / $\widetilde{\mathbf{u}}$  and  $\widetilde{\mathbf{v}}$ / $\widetilde{\mathbf{v}}$  that minimise the following penalised sum-of-squares criterion

$$
\left\| \mathcal{M}_{h-1} - \widetilde{\boldsymbol{u}} \widetilde{\boldsymbol{v}}^{\mathsf{T}} \right\|_F^2 + P_{\lambda}(\widetilde{\boldsymbol{u}}, \widetilde{\boldsymbol{v}}),
$$

for various penalization terms  $P_{\lambda}(\overline{u}, \overline{v})$ .

,<sup>→</sup> We obtain several sparse versions (in terms of the weights **<sup>u</sup>** and **v**) of the four methods (i)–(iv).

## Sparse PLS models

For cases (i)–(iv),

- $\blacktriangleright$  Aim: obtaining sparse weight vectors  $\boldsymbol{u}_h$  and  $\boldsymbol{v}_h$ .
- **IF** Associated component scores (i.e., latent variables)  $\xi_h := \mathbf{X}_{h-1}\mathbf{u}_h$  and  $\omega_h := \mathbf{Y}_{h-1}\mathbf{u}_h + \mathbf{H}_{h-1}$  H for a small number of components  $\omega_h := Y_{h-1}V_h$ ,  $h = 1, \ldots, H$ , for a small number of components.
- **EXECUTE:** Recursive procedure with objective function involving  $X_{h-1}$  and  $Y_{h-1}$ ,<sup>→</sup> decomposition (approximation) of the original matrices **<sup>X</sup>** and **<sup>Y</sup>**:

$$
\mathbf{X} = \mathbf{\Xi}_H C_H^{\mathsf{T}} + \mathcal{F}_{X,H}, \qquad \mathbf{Y} = \mathbf{\Omega}_H \mathbf{\mathcal{D}}_H^{\mathsf{T}} + \mathcal{F}_{Y,H}, \tag{3}
$$

where  $\Xi = (\xi_h)$  and  $\boldsymbol{\varOmega} = (\omega_h)$ .

 $\triangleright$  For the regression mode, we have the multivariate linear regression model

$$
\mathbf{Y} = \mathbf{X}\widehat{\mathbf{B}}_{PLS} + \mathbf{E},
$$

with  $\widehat{\mathcal{B}}_{PLS}=\boldsymbol{\mathcal{U}}_H(C_H^{\sf T}\boldsymbol{\mathcal{U}}_H)^{-1}\boldsymbol{\mathcal{P}}_H\boldsymbol{\mathcal{D}}_H^{\sf T}$  and  $\boldsymbol{\mathcal{E}}$  is a matrix of residuals.

## Example case (ii): PLS-W2A

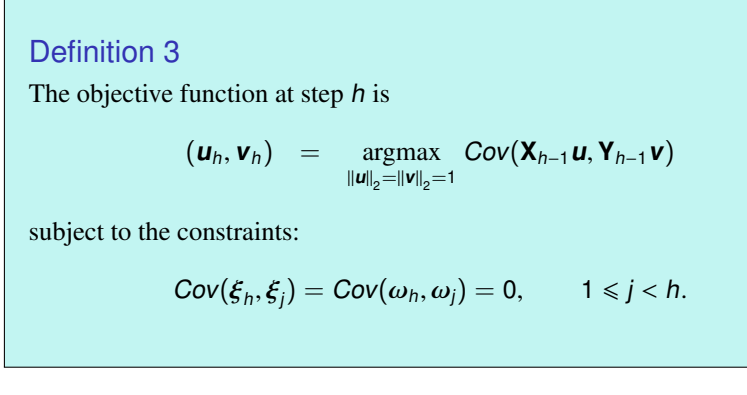

In order to satisfy these constraints:

$$
\mathbf{X}_h = \mathcal{P}_{\xi_h^{\perp}} \mathbf{X}_{h-1} \text{ and } \mathbf{Y}_h = \mathcal{P}_{\omega_h^{\perp}} \mathbf{Y}_{h-1}, \ (\mathbf{X}_0 = \mathbf{X}, \ \mathbf{Y}_0 = \mathbf{Y})
$$

where  $\xi_h$  (resp.  $\Omega_h$ ) is the first left (resp. right) singular vector obtained by<br>replains a SVD to  $M_{\text{max}} = \frac{\sqrt{1}}{2} M_{\text{max}} = \frac{1}{2} M_{\text{max}}$ applying a SVD to  $M_{h-1} := \mathbf{X}_{h-1}^{\mathsf{T}} \mathbf{Y}_{h-1}, h = 1, \ldots, H$ .

## Regression mode (iv): PLSR, PLS2

- $\blacktriangleright$  Aim of this asymmetric model is prediction.
- **PLS2** finds latent variables that model **X** and simultaneously predict **Y**.
- $\triangleright$  Difference with PLS-W2A is the deflation step:

$$
\mathbf{X}_h = \mathcal{P}_{\xi_h^{\perp}} \mathbf{X}_{h-1} \text{ and } \mathbf{Y}_h = \mathcal{P}_{\xi_h^{\perp}} \mathbf{Y}_{h-1}.
$$

### The algorithm

Main steps of the iterative algorithm

- **1.**  $X_0 = X$ ,  $Y_0 = Y$   $h = 1$
- 2.  $M_{h-1} := \mathbf{X}_{h-1}^{\mathsf{T}} \mathbf{Y}_{h-1}.$
- 3. SVD: extraction of the first pair of singular vectors  $\mathbf{u}_h$  and  $\mathbf{v}_h$ .
- 4. Sparsity step. Produces sparse weights **u**sparse and **v**sparse.
- 5. Latent variables:  $\xi_h = \mathbf{X}_{h-1} \mathbf{u}_{\text{sparse}}$  and  $\omega_h = \mathbf{Y}_{h-1} \mathbf{v}_{\text{sparse}}$
- 6. Slope coefficients:

▶ 
$$
\mathbf{c}_h = \mathbf{X}_{h-1}^{\mathsf{T}} \xi_h / \xi_h^{\mathsf{T}} \xi_h
$$
 for both modes  
\n▶  $\mathbf{d}_h = \mathbf{Y}_{h-1}^{\mathsf{T}} \xi_h / \xi_h^{\mathsf{T}} \xi_h$  for "PLSR regression mode"  
\n▶  $\mathbf{e}_h = \mathbf{Y}_{h-1}^{\mathsf{T}} \omega_h / \omega_h^{\mathsf{T}} \omega_h$  for "PLS mode A"

- 7. Deflation:
	- $\bf{X}_h = \bf{X}_{h-1} \xi_h \bf{c}_h^T$  for both modes<br> **N** = **V** = **C** d<sup>T</sup> for "PLSB regra
	- **I Y**<sub>h</sub> = **Y**<sub>h−1</sub> − ξ<sub>h</sub>**d**<sub>0</sub><sup>T</sup><sub>n</sub> for "PLSR regression mode"<br> **N Y**<sub>th</sub> = **Y**<sub>th</sub> + ∈ (t) **e**<sup>T</sup><sub>n</sub> for "PLS mode A"
	- $\mathbf{Y}_h = \mathbf{Y}_{h-1} \boldsymbol{\omega}_h \mathbf{e}_h^{\mathsf{T}}$  for "PLS mode A"

8. If  $h = H$  stop, else  $h = h + 1$  and goto step 2.

## Introducing sparsity

"Sparsity" implies many zeros in a vector or a matrix.

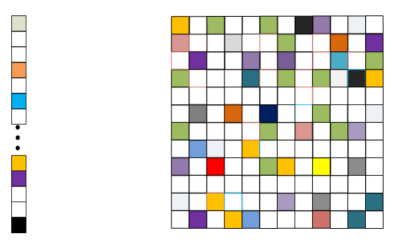

(Credits: Jun Liu, Shuiwang Ji, and Jieping Ye)

### Introducing sparsity

Let  $\theta$  be the model parameters to be estimated. A commonly employed method for estimating  $\theta$  is

min 
$$
[\text{loss}(\boldsymbol{\theta}) + \lambda \text{ penalty}(\boldsymbol{\theta})].
$$

This is equivalent to the following method:

min  $\text{loss}(\theta)$ 

subject to the constraints penalty $(\theta) \leq z$  (for some z).

Example:  $loss(\theta) = 0.5 ||\theta - \mathbf{v}||_2^2$  for some fixed vector  $\mathbf{v}$ .

### Why does  $L_1$  induce sparsity? Analysis in 1D (comparison with  $L_2$ )

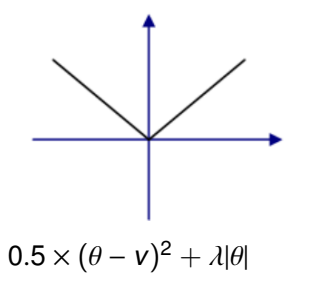

If  $v \ge \lambda$ ,  $\theta = v - \lambda$ If  $v \le -\lambda$ ,  $\theta = v + \lambda$ Else,  $\theta = 0$  (sparsity!)

### Nondifferentiable at 0 Differentiable at 0

Big Data PLS Methods JSTAR 2016, Rennes

$$
31/54
$$

 $0.5 \times (\theta - \nu)^2 + \lambda \theta^2$  $\theta = \frac{v}{1+v}$  $1 + 2\lambda$ No sparsity here.

## Why does  $L_1$  induce sparsity?

Understanding from the projection

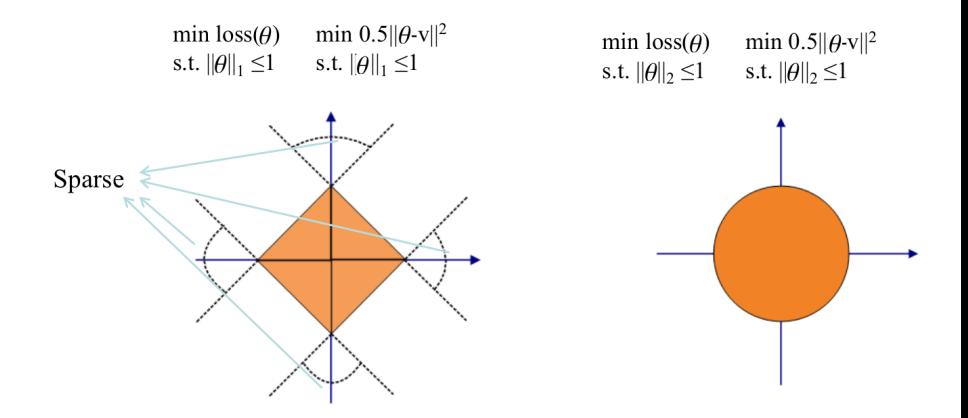

## Why does  $L_1$  induce sparsity?

Understanding from constrained optimization

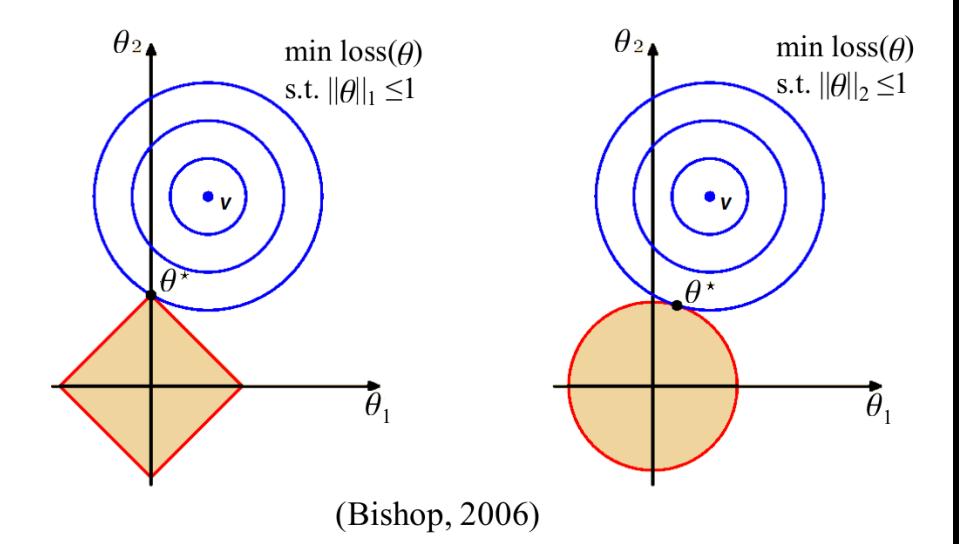

Big Data PLS Methods JSTAR 2016, Rennes 33/54

## sparse PLS (sPLS)

In sPLS, the optimisation problem to solve is

$$
\min_{\boldsymbol{u}_h, \boldsymbol{v}_h} \left\| \boldsymbol{\mathcal{M}}_h - \boldsymbol{u}_h \boldsymbol{v}_h^{\mathsf{T}} \right\|_F^2 + P_{\lambda_{1,h}}(\boldsymbol{u}_h) + P_{\lambda_{2,h}}(\boldsymbol{v}_h),
$$

$$
\blacktriangleright \|\mathbf{\mathcal{M}}_h - \mathbf{u}_h \mathbf{v}_h^{\mathsf{T}}\|_F^2 = \sum_{i=1}^p \sum_{j=1}^q (m_{ij} - u_{ih} v_{jh})^2,
$$

 $M_h = \mathbf{X}_h^T \mathbf{Y}_h$  for each iteration h.

$$
P_{\lambda_{1,h}}(\mathbf{u}_h) = \sum_{i=1}^p 2\lambda_1^h |u_i| \text{ and } P_{\lambda_{2,h}}(\mathbf{v}_h) = \sum_{j=1}^q 2\lambda_2^h |v_j|
$$

## sparse PLS (sPLS)

In sPLS, the optimisation problem to solve is

$$
\min_{\boldsymbol{u}_h, \boldsymbol{v}_h} \left\| \boldsymbol{\mathcal{M}}_h - \boldsymbol{u}_h \boldsymbol{v}_h^{\mathsf{T}} \right\|_F^2 + P_{\lambda_{1,h}}(\boldsymbol{u}_h) + P_{\lambda_{2,h}}(\boldsymbol{v}_h),
$$

$$
\blacktriangleright \|\mathbf{\mathcal{M}}_h - \mathbf{u}_h \mathbf{v}_h^{\mathsf{T}}\|_F^2 = \sum_{i=1}^p \sum_{j=1}^q (m_{ij} - u_{ih} v_{jh})^2,
$$

$$
\blacktriangleright \ \mathcal{M}_h = \mathbf{X}_h^{\mathsf{T}} \mathbf{Y}_h \text{ for each iteration } h.
$$

$$
\triangleright P_{\lambda_{1,h}}(\mathbf{u}_h) = \sum_{i=1}^p 2\lambda_1^h |u_i| \text{ and } P_{\lambda_{2,h}}(\mathbf{v}_h) = \sum_{j=1}^q 2\lambda_2^h |v_i|
$$

Iterative solution. Applying the thresholding function  $g^{\text{soft}}(x, \lambda) = \text{sign}(x)(|x| - \lambda)_+$ 

- ightharpoonent to the vector  $\mathbf{M} \mathbf{v}_h$  componentwise to get  $\mathbf{u}_h$ .
- ightharpoonentwise to get  $\mathbf{v}_h$ .

# group PLS (gPLS)

- **X** and **Y** can be divided respectively into K and L sub-matrices (groups)  $X^{(k)}$  :  $n \times p_k$  and  $\mathbf{Y}^{(l)}$  :  $n \times q_l$ .
- Same idea as Yuan and Lin  $(2006)$ , we use group lasso penalties:

$$
P_{\lambda_1}(\boldsymbol{u}) = \lambda_1 \sum_{k=1}^K \sqrt{p_k} ||\boldsymbol{u}^{(k)}||_2 \quad \text{ and } \quad P_{\lambda_2}(\boldsymbol{v}) = \lambda_2 \sum_{l=1}^L \sqrt{q_l} ||\boldsymbol{v}^{(l)}||_2,
$$

where  $\boldsymbol{u}^{(k)}$  (resp.  $\boldsymbol{v}^{(l)}$ ) is the weight vector associated to the k-th (resp. *I*-th) block.

In gPLS, the optimisation problem to solve is  
\n
$$
\sum_{k=1}^{K} \sum_{l=1}^{L} \left\| \mathbf{M}^{(k,l)} - \mathbf{u}^{(k)} \mathbf{v}^{(l)} \right\|_{F}^{2} + P_{\lambda_{1}}(\mathbf{u}) + P_{\lambda_{2}}(\mathbf{v}),
$$
\n
$$
\triangleright \mathbf{M}^{(k,l)} = \mathbf{X}^{(k)} \mathbf{Y}^{(l)^{\mathsf{T}}}.
$$

**Remark** if the k-th block is composed by only one variable then

$$
\|\mathbf{u}^{(k)}\|_2 = \sqrt{(u^{(k)})^2} = |u^{(k)}|.
$$

Big Data PLS Methods JSTAR 2016, Rennes 35/54

# group PLS (gPLS)

Previous objective function can be written as

$$
\sum_{k=1}^K \left\{ \|\boldsymbol{\mathcal{M}}^{(k,\cdot)} - \boldsymbol{u}^{(k)} \boldsymbol{v}^{\mathsf{T}}\|_F^2 + \lambda_1 \sqrt{p_k} \|\boldsymbol{u}^{(k)}\|_2 \right\} + P_{\lambda_2}(\boldsymbol{v})
$$

where  $\mathcal{M}^{(k,\cdot)} = \mathsf{X}^{(k)}\mathsf{Y}^{\mathsf{T}}.$  We can optimize (for  $\mathsf{v}$  fixed) over groupwise components of **u** separately. First term above expands as:

trace[
$$
\mathcal{M}^{(k,\cdot)}\mathcal{M}^{(k,\cdot)^{\mathsf{T}}}\
$$
] – 2trace[ $\mathbf{u}^{(k)}\mathbf{v}^{\mathsf{T}}\mathcal{M}^{(k,\cdot)^{\mathsf{T}}}\$ ] + trace[ $\mathbf{u}^{(k)}\mathbf{u}^{(k)^{\mathsf{T}}}\$ ]

Optimal  $\boldsymbol{u}^{(k)}$  thus optimizes

trace[
$$
\boldsymbol{u}^{(k)} \boldsymbol{u}^{(k)^\mathsf{T}} \boldsymbol{]} - 2 \text{trace}[\boldsymbol{u}^{(k)} \boldsymbol{v}^\mathsf{T} \boldsymbol{\mathcal{M}}^{(k,\cdot)^\mathsf{T}}] + \lambda_1 \sqrt{p_k} ||\boldsymbol{u}^{(k)}||_2.
$$

This objective function is convex, so the optimal solution is characterized by subgradient equations (subdifferential equals to 0).

### Subdifferential

Subderivative, subgradient, and subdifferential generalize the derivative to functions which are not differentiable (e.g., |x| is nondifferentiable at 0). The subdifferential of a function is set-valued.

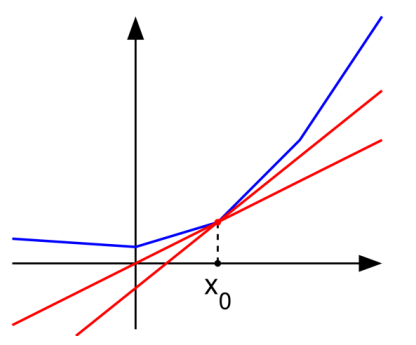

Blue: convex function (nondifferentiable at  $x_0$ ). Slope of each red line = a subderivative at  $x_0$ . The set [a, b] of all subderivatives is called the subdifferential of the function f at  $x_0$ . If f is convex and its subdifferential at  $x_0$  contains exactly one subderivative, then f is differentiable at  $X_0$ . Big Data PLS Methods JSTAR 2016, Rennes 37/54 We have

$$
a = \lim_{x \to x_0^-} \frac{f(x) - f(x_0)}{x - x_0}
$$

and

$$
b = \lim_{x \to x_0^+} \frac{f(x) - f(x_0)}{x - x_0}.
$$

**Example:** Consider the function  $f(x) = |x|$  which is convex. Then, the subdifferential at the origin is the interval  $[a, b] = [-1, 1]$ . The subdifferential at any point  $x_0 < 0$  is the singleton set {-1}, while the subdifferential at any point  $x_0 > 0$  is the singleton set {1}.

For group  $k, u^{(k)}$  must satisfy that the subdifferential is null:

<span id="page-61-0"></span>
$$
-2\mathbf{u}^{(k)} + 2\mathbf{M}^{(k,\cdot)}\mathbf{v} = \lambda_1 \sqrt{p_k} \theta, \tag{4}
$$

where  $\theta$  is a subgradient of  $\| \boldsymbol{u}^{(k)} \|_2$  evaluated at  $\boldsymbol{u}^{(k)}$ . So,

$$
\theta = \begin{cases} \frac{\mathbf{u}^{(k)}}{\|\mathbf{u}^{(k)}\|_2} & \text{if } \mathbf{u}^{(k)} \neq 0; \\ \in \{\theta : \|\theta\|_2 \leq 1\} & \text{if } \mathbf{u}^{(k)} = 0. \end{cases}
$$

We can see that subgradient equations [\(4\)](#page-61-0) are satisfied with  $\boldsymbol{u}^{(k)}=0$ if

<span id="page-61-1"></span>
$$
\|\mathbf{M}^{(k,\cdot)}\mathbf{v}\|_2 \leq 2^{-1}\lambda_1 \sqrt{p_k}.\tag{5}
$$

For  $\mathbf{u}^{(k)} \neq 0$ , equation [\(4\)](#page-61-0) gives

<span id="page-61-2"></span>
$$
-2\boldsymbol{u}^{(k)}+2\boldsymbol{\mathcal{M}}^{(k,\cdot)}\boldsymbol{v}=\lambda_1\sqrt{p_k}\frac{\boldsymbol{u}^{(k)}}{\|\boldsymbol{u}^{(k)}\|_2}.
$$
 (6)

Combining equations [\(5\)](#page-61-1) and [\(6\)](#page-61-2), we find:

$$
\mathbf{u}^{(k)} = \left(1 - \frac{\lambda_1}{2} \frac{\sqrt{p_k}}{\|\mathbf{\mathcal{M}}^{(k,\cdot)}\mathbf{v}\|_2}\right)_+ \mathbf{\mathcal{M}}^{(k,\cdot)}\mathbf{v}, \quad k = 1,\ldots,K,
$$
 (7)

where  $(a)_+ = \max(a, 0)$ .<br>Big Data PLS Methods

Big Data PLS Methods JSTAR 2016, Rennes 39/54

In the same vein, optimisation over **v** for a fixed **u** is also obtained by optimising over groupwise components:

$$
\mathbf{v}^{(l)} = \left(1 - \frac{\lambda_2}{2} \frac{\sqrt{q_l}}{\|\mathbf{M}^{(\cdot,l)\mathsf{T}}\mathbf{u}\|_2}\right)_+ \mathbf{M}^{(\cdot,l)\mathsf{T}}\mathbf{u}, \quad l = 1, \ldots, L. \tag{8}
$$

We thus obtain the following theorem.

# group PLS (gPLS)

Theorem 4 Solution of the group PLS optimisation problem is given by:  $$  $\sqrt{p_k}$  $\|\boldsymbol{\mathcal{M}}^{(k,\cdot)}\textbf{v}\|_2$ ! +  $\mathcal{M}^{(k,\cdot)}$ **v** (for fixed **v**) and  $\mathbf{v}^{(l)} = \left(1 - \frac{\lambda_2}{2}\right)$  $\sqrt{q}$  $\|\boldsymbol{\mathcal{M}}^{(\cdot,\mathit{l})^{\mathsf{T}}} \boldsymbol{u}\|_2$  $\Bigg)_{\!\!\!+}$  $\mathcal{M}^{(\cdot,\ell)^{\mathsf{T}}} \mathbf{u}$  (for fixed **u**).

**Note:** we will iterate until convergence of  $\boldsymbol{u}^{(k)}$  and  $\boldsymbol{v}^{(l)}$ , using alternatively one of the above formulas.

### sparse group PLS: sparsity within groups

 $\triangleright$  Following Simon et al. (2013), we introduce sparse group lasso penalties:

$$
P_{\lambda_1}(\mathbf{u}) = (1 - \alpha_1) \lambda_1 \sum_{k=1}^K \sqrt{p_k} ||\mathbf{u}^{(k)}||_2 + \alpha_1 \lambda_1 ||\mathbf{u}||_1,
$$
  

$$
P_{\lambda_2}(\mathbf{v}) = (1 - \alpha_2) \lambda_2 \sum_{l=1}^L \sqrt{q_l} ||\mathbf{v}^{(l)}||_2 + \alpha_2 \lambda_2 ||\mathbf{v}||_1.
$$

## sparse group PLS (sgPLS)

### Theorem 5

Solution of the sparse group PLS optimisation problem is given by:  $u^{(k)} = 0$  if  $\|$ 

$$
\left\|g^{\text{soft}}\left(\mathbf{M}^{(k,\cdot)}\mathbf{v},\lambda_1\alpha_1/2\right)\right\|_2 \le \lambda_1(1-\alpha_1)\sqrt{p_k}.
$$

otherwise

$$
\mathbf{u}^{(k)} = \frac{1}{2} \left[ g^{\text{soft}} \left( \mathbf{M}^{(k, \cdot)} \mathbf{v}, \lambda_1 \alpha_1 / 2 \right) - \lambda_1 (1 - \alpha_1) \sqrt{p_k} \frac{g^{\text{soft}} \left( \mathbf{M}^{(k, \cdot)} \mathbf{v}, \lambda_1 \alpha_1 / 2 \right)}{\| g^{\text{soft}} \left( \mathbf{M}^{(k, \cdot)} \mathbf{v}, \lambda_1 \alpha_1 / 2 \right) \|_2} \right]
$$

We have 
$$
\mathbf{v}^{(l)} = 0
$$
 if

$$
\left\|g^{\text{soft}}\left(\boldsymbol{\mathcal{M}}^{\left(\cdot,\cdot\right)}^{\mathsf{T}}\boldsymbol{u},\lambda_{2}\alpha_{2}/2\right)\right\|_{2} \leq \lambda_{2}(1-\alpha_{2})\sqrt{q_{1}}
$$

and

$$
\mathbf{v}^{(l)} = \frac{1}{2} \left[ g^{\text{soft}} \left( \mathbf{M}^{(.l)}^{\mathsf{T}} \mathbf{u}, \lambda_1 \alpha_1 / 2 \right) - \lambda_2 (1 - \alpha_2) \sqrt{q_l} \frac{g^{\text{soft}} \left( \mathbf{M}^{(.l)}^{\mathsf{T}} \mathbf{u}, \lambda_2 \alpha_2 / 2 \right)}{\| g^{\text{soft}} \left( \mathbf{M}^{(.l)}^{\mathsf{T}} \mathbf{u}, \lambda_2 \alpha_2 / 2 \right) \|_2} \right]
$$

otherwise.

Similar proof (see our paper in Bioinformatics, 2016).

## R package: sgPLS

- $\triangleright$  sgPLS package implements sPLS, gPLS and sgPLS methods: <http://cran.r-project.org/web/packages/sgPLS/index.html>
- $\blacktriangleright$  Includes some functions for choosing the tuning parameters related to the predictor matrix for different sparse PLS model (regression mode).

 $\triangleright$  Some simple code to perform a sqPLS:

```
model.sgPLS <- sgPLS(X, Y, ncomp = 2, mode = "regression",
      keep X = c(4, 4), keep Y = c(4, 4),ind.block.x = ind.block.x ,
      ind.block.y = ind.block.y,
      alpha.x = c(0.5, 0.5),
      alpha.y = c(0.5, 0.5))
```
 $\blacktriangleright$  Last version also includes sparse group Discriminant Analysis.

### Regularized PLS scalable for BIG-DATA

What happens in a MASSIVE DATA SET context?

### Regularized PLS scalable for BIG-DATA

### What happens in a MASSIVE DATA SET context?

Massive datasets. The size of the data is large and analysing it takes a significant amount of time and computer memory.

Emerson & Kane (2012). Dataset considered large if it exceeds 20% of the RAM (Random Access Memory) on a given machine, and massive if it exceeds 50%

Case of a lot of observations: two massive data sets  $X: n \times p$  matrix and **Y**:  $n \times q$  matrix due to a large number of observations.

We suppose here that  $n$  is very large, but not  $p$  nor  $q$ .

Case of a lot of observations: two massive data sets  $X: n \times p$  matrix and **Y**:  $n \times q$  matrix due to a large number of observations.

We suppose here that  $n$  is very large, but not  $p$  nor  $q$ .

 $\textsf{PLS}$  algorithm mainly based on the SVD of  $\boldsymbol{\mathcal{M}}_{h-1} = \textbf{X}_{h-1}^{\textsf{T}} \textbf{Y}_{h-1}$ :

Case of a lot of observations: two massive data sets  $X: n \times p$  matrix and **Y**:  $n \times q$  matrix due to a large number of observations.

We suppose here that  $n$  is very large, but not  $p$  nor  $q$ .

 $\textsf{PLS}$  algorithm mainly based on the SVD of  $\boldsymbol{\mathcal{M}}_{h-1} = \textbf{X}_{h-1}^{\textsf{T}} \textbf{Y}_{h-1}$ :

Dimension of  $M_{h-1}$ :  $p \times q$  matrix !!

This matrix fits into memory.

### But **not X** nor **Y**.
Computation of  $M = \mathbf{X}^T \mathbf{Y}$  by chunks

$$
\mathcal{M} = \mathbf{X}^{\mathsf{T}} \mathbf{Y} = \sum_{g=1}^{G} \mathbf{X}_{(g)}^{\mathsf{T}} \mathbf{Y}_{(g)}
$$

All terms fit (successively) into memory!

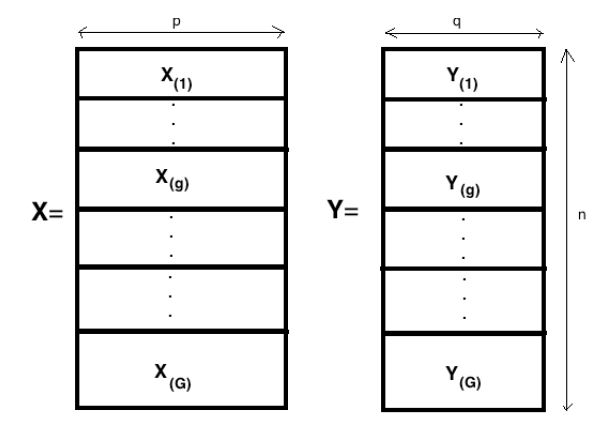

# Computation of  $M = \mathbf{X}^T \mathbf{Y}$  by chunks using R

- ▶ No need to load the big matrices **X** and **Y**
- $\triangleright$  Use memory-mapped files (called "filebacking") through the bigmemory package to allow matrices to exceed the RAM size.
- $\triangleright$  A big matrix is created which supports the use of shared memory for efficiency in parallel computing.
- $\triangleright$  foreach: package for running in parallel the computation of M by chunks

# Computation of  $M = \mathbf{X}^T \mathbf{Y}$  by chunks using R

- ▶ No need to load the big matrices **X** and **Y**
- $\triangleright$  Use memory-mapped files (called "filebacking") through the bigmemory package to allow matrices to exceed the RAM size.
- $\triangleright$  A big.matrix is created which supports the use of shared memory for efficiency in parallel computing.
- $\triangleright$  foreach: package for running in parallel the computation of M by chunks

#### Regularized PLS algorithm:

 $\triangleright$  Computation of the components ("Scores"):

**Xu** 
$$
(n \times 1)
$$
 and **Yv**  $(n \times 1)$ 

Easy to compute by chunks and store in a big matrix object.

#### Illustration of group PLS with Big-Data

- $\triangleright$  Simulated: **X** (5GB) and **Y** (5GB);
- $n = 560,000$  observations,  $p = 400$  and  $q = 500$ ;
- $\triangleright$  Linked by two latent variables, made up of sparse linear combinations of the original variables;
- ► Both **X** and **Y** have a group structure: 20 groups of 20 variables for **X** and 25 groups of 20 variables for **Y**;
- $\triangleright$  Only 4 groups in each data set are relevant, 5 variables in each of these groups are not relevant.

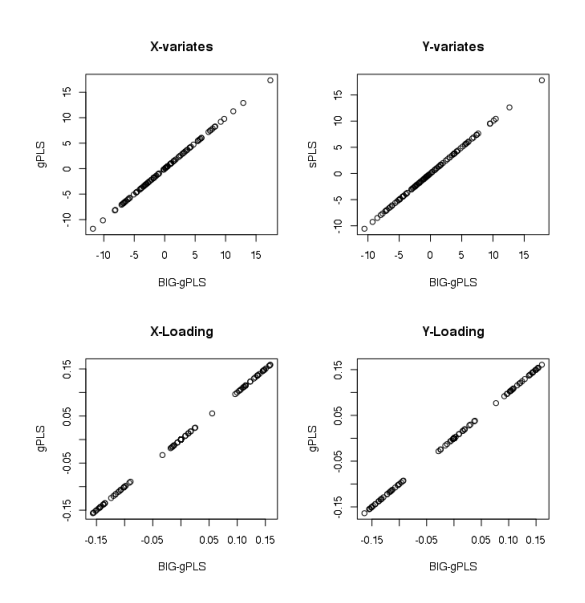

Figure 1: Comparison of gPLS and BIG-gPLS (for small  $n = 1,000$ )

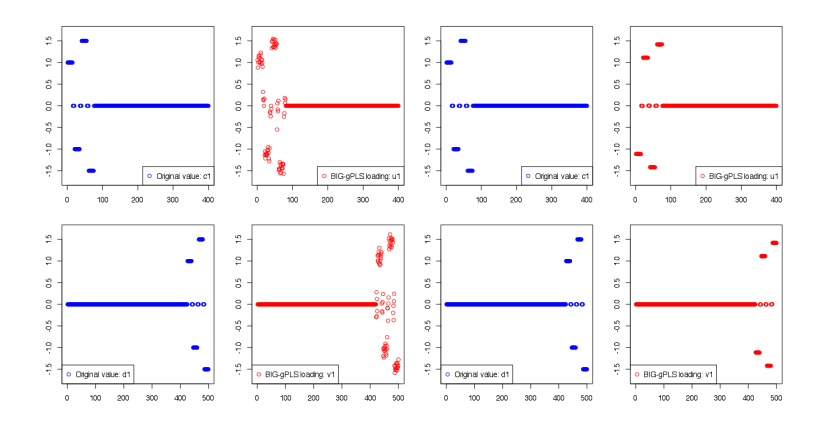

Figure 2: Use of BIG-gPLS. Left: small n. Right: Large n. Blue: truth. Red: Recovered.

### Regularised PLS Discriminant Analysis

Categorical response variable becomes a dummy matrix in PLS algorithms:

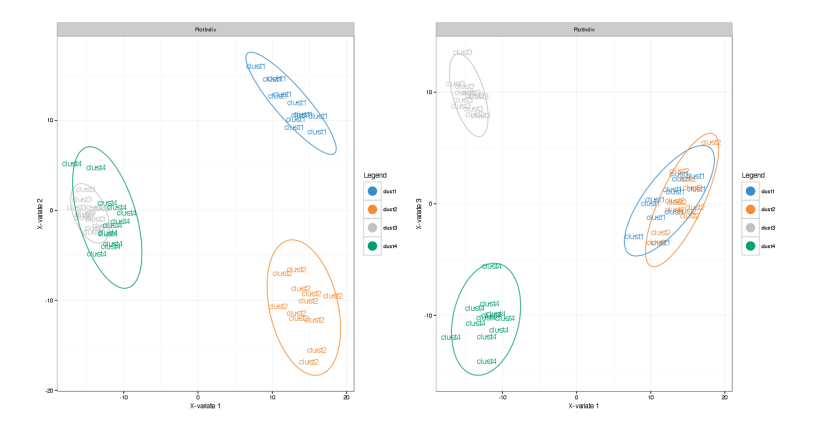

### Concluding Remarks and Take Home Message

We were able to derive a simple unified algorithm that perfoms standard, sparse, group and sparse group versions of the four classical PLS algorithms (i)–(iv). (And also PLSDA.)

We used big memory objects, and a simple trick that makes our procedure scalable to big data (large n).

We also parallelized the code for faster computation.

This will soon been made available in our new **R** package: bigsgPLS.

#### **References**

- $\triangleright$  Yuan M. and Lin Y. (2006) Model Selection and Estimation in Regression with Grouped Variables. **Journal of the Royal Statistical Society: Series B (Statistical Methodology)**, 68 (1), 49–67.
- $\triangleright$  Simon N., Friedman J., Hastie T. and Tibshirani R. (2013) A Sparse-group Lasso. **Journal of Computational and Graphical Statistics**, 22 (2), 231–245.
- $\blacktriangleright$  Liquet B., Lafaye de Micheaux P., Hejblum B. and Thiebaut R., (2016) Group and Sparse Group Partial Least Square Approaches Applied in Genomics Context. **Bioinformatics**, 32(1), 35–42.
- $\blacktriangleright$  Lafaye de Micheaux P., Liquet B. and Sutton M., A Unified Parallel Algorithm for Regularized Group PLS Scalable to Big Data (in progress).

# Thank you! Questions?